# **Schleifpapier erhalten**

**Kategorien : [Allgemein](https://blog.r23.de/allgemein/)** 

Schlagwörter : [Zeichenmaterial,](https://blog.r23.de/tag/zeichenmaterial/) [zeichnen](https://blog.r23.de/tag/zeichnen/)

**Datum :** 15. April 2021

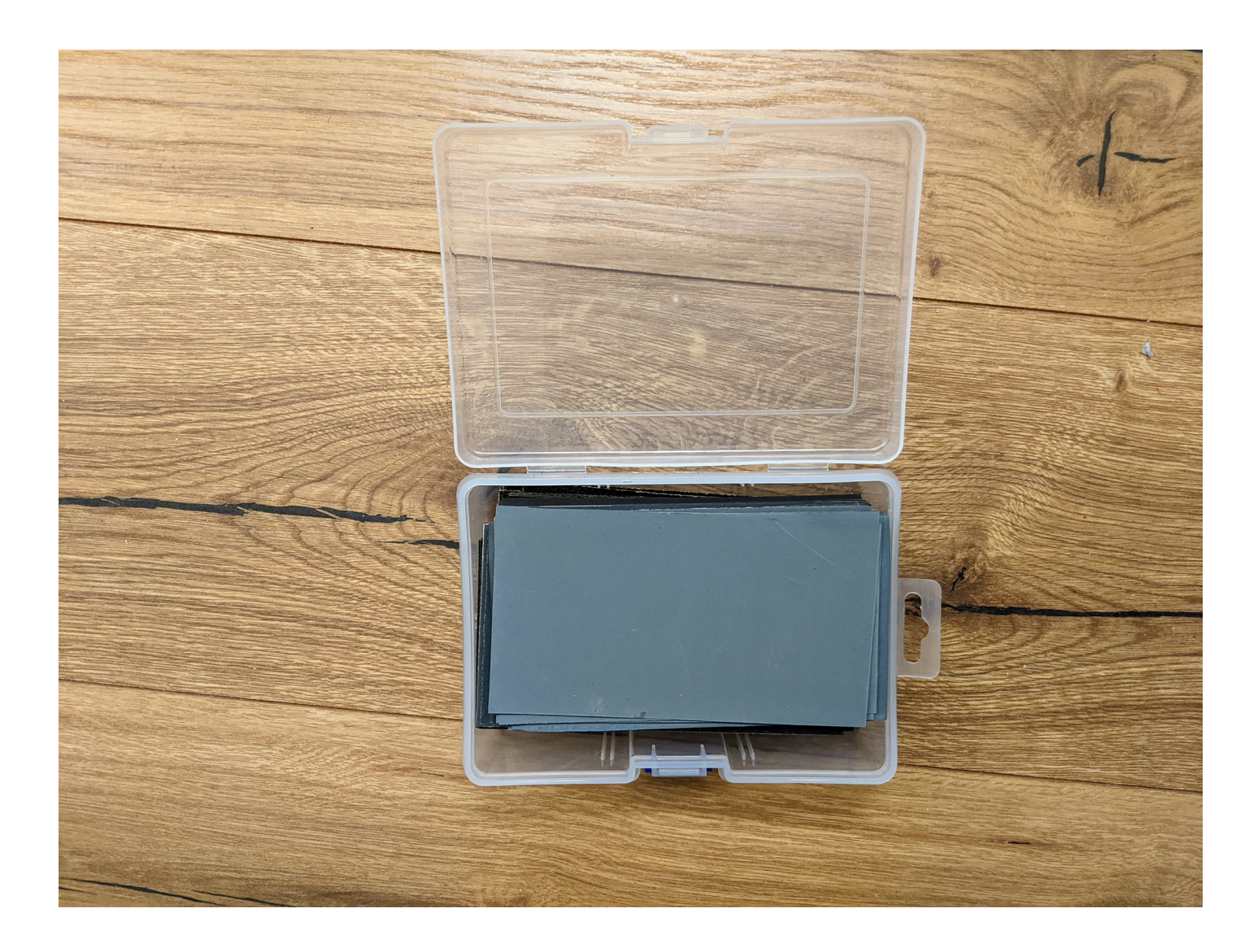

Ich schärfe meine Zeichenstifte mit einem **BAYHA Skalpell**. Dieses zeichnet sich durch größte Sicherheit in der Handhabung und sehr hohe Schärfe der Klingen aus.

Mit nichts zeichnet es sich besser als mit einem perfekt gespitzten Blei- oder Kohlestift. Durch die unterschiedlichen Zeichenkurse in der Vergangenheit, verwende ich selten einen Anspitzer, sondern bevorzuge ein Skalpell von BAYHA. Der Klingenwechsel mit dem BAYHA Skalpellsystem ist bei diesem System super, wie Sie auf der [Herstellerseite](https://www.bayha-skalpelle.de/produkte) sehen können.

Für eine perfekte gleichmäßige kegelförmige Spitze wird der Blei- oder Kohlestift anschließend über Schleifpapier gedreht. Ein Sortiment mit über 100 Stück 7,6 x 14 cm Bögen Schleifpapier habe ich mir nun bestellt.

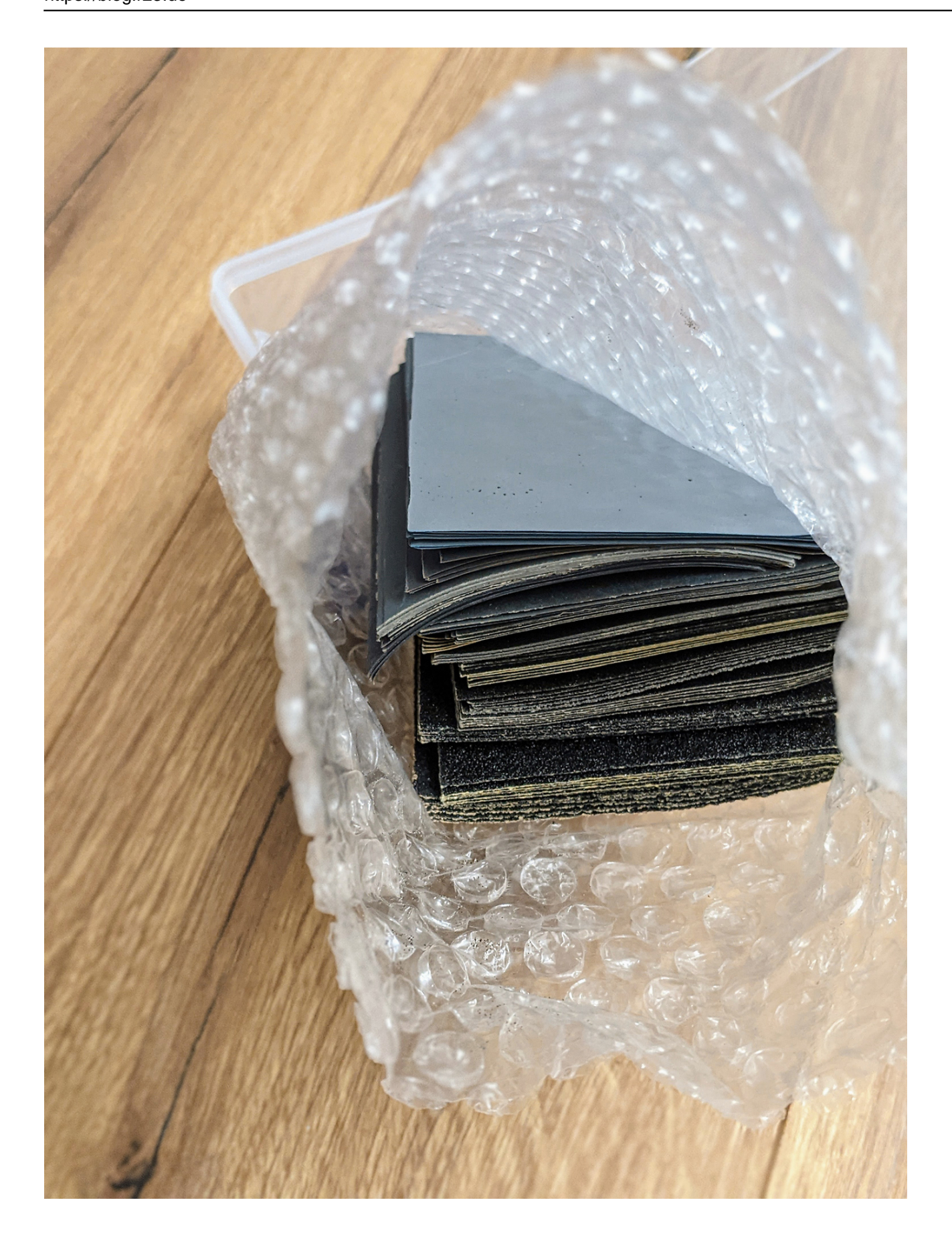

7,6 x 14 cm Bögen Schleifpapier mit Box

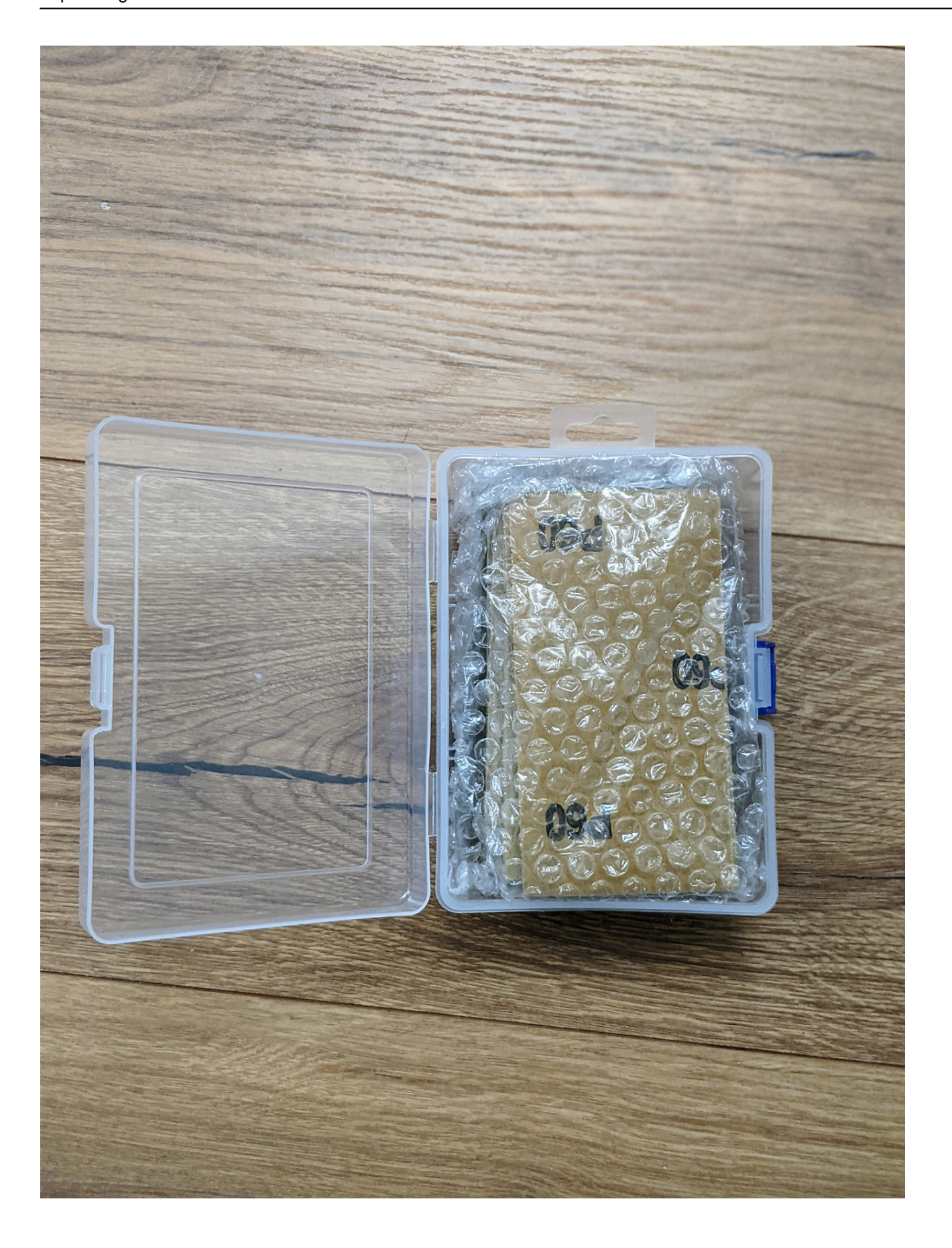

#### **Verwandeln Sie Ihren Commerce mit AR und 3D-Produktvisualisierung!**

Bei uns geht es um Techniken, die es schaffen, das Produkt zum Erlebnis zu machen. Virtual & Augmented Reality, 360 Grad-Videos, Darstellungen in 3D, virtuelle Showrooms. Die Besucher:innen sollen eintauchen in die Welt des Unternehmens mit immersiven Technologien.

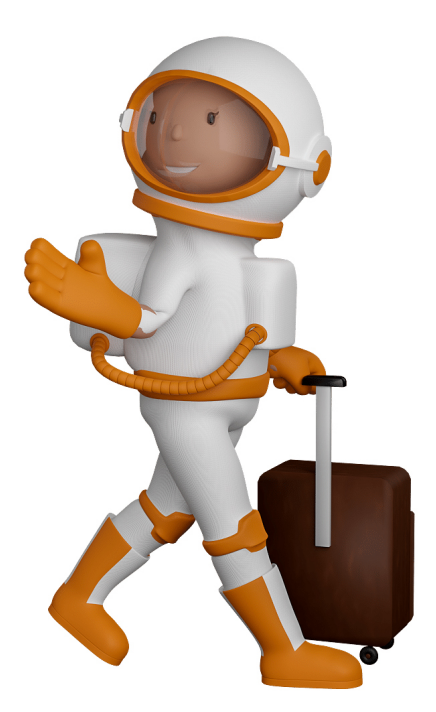

Sie können uns mit der Erstellung von individuellen 3D-Visualisierungen beauftragen. Jeder kann 3D-Visualisierungen bei unserem Kreativservice bestellen - unabhängig davon, ob Sie nur ein einzelnes 3D-Modell benötigen oder viele.

Wir unterstützen Sie bei der Umsetzung Ihres Augmented Reality (AR) oder Virtual Reality (VR) Projektes! Egal ob [Produktfotografie,](https://fantasiestudios.de/) [3D-Scan-Service,](https://blog.r23.de/3-d_modelle_metaverse/3d-scannen-dienstleistung/3d-scan-hole-dir-deinen-3d-inhalt-gleich-hier/) [3D-Visualisierung](https://blog.r23.de/anfrage/) oder fertige [3D-Modelle](https://blog.r23.de/produkt-kategorie/3d-modelle-online-guenstig-kaufen/) [für AR/VR](https://blog.r23.de/produkt-kategorie/3d-modelle-online-guenstig-kaufen/) – wir beraten Sie persönlich und unverbindlich.

### **Wo kann ich Anregungen, Lob oder Kritik äußern?**

Ihre Meinung ist uns wichtig! Schreiben Sie uns, was Ihnen in Bezug auf unser Angebot bewegt. [info@r23.de](mailto:info@r23.de)

### **R23 — Ihr Atelier für Virtual Reality und interaktive Markenerlebnisse**

Wünschen Sie ein individuelles Angebot auf Basis Ihrer aktuellen Vorlagen, nutzen Sie einfach unser **[Anfrageformular](https://blog.r23.de/anfrage/)**.

## **Schleifpapier erhalten**

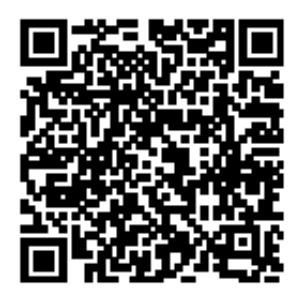

<https://blog.r23.de/allgemein/schleifpapier-erhalten/>

Besuchen Sie uns auch auf **Facebook** und **Twitter**.

r23 Thüringenstr. 20 58135 Hagen **Deutschland** Telefon: 02331 / 9 23 21 29

E-Mail: info@r23.de

Ust-IdNr.:DE250502477